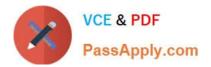

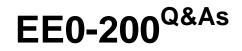

Certified Landesk 8.5 Engineer Exam

# Pass Exam Express EE0-200 Exam with 100% Guarantee

Free Download Real Questions & Answers **PDF** and **VCE** file from:

https://www.passapply.com/ee0-200.html

## 100% Passing Guarantee 100% Money Back Assurance

Following Questions and Answers are all new published by Exam Express Official Exam Center

Instant Download After Purchase

100% Money Back Guarantee

😳 365 Days Free Update

800,000+ Satisfied Customers

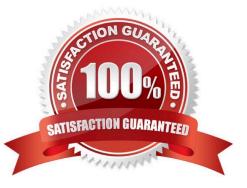

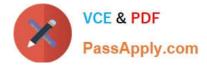

### **QUESTION 1**

You are the LANDesk?Administrator of an enterprise network with several remote sites. Each remote site has more than 100 clients that need to have the LANDesk client installed. Each remote site has its own Active Directory tree and IT staff. You have taken the steps necessary to stage the share with the client install files on a server at each remote site. All users are members of the power users group on their own workstation. What is the next step you should take to configure automatic deployment of the LANDesk client?

- A. add IPSETUP.BAT to the user\\'s login script
- B. add users to the LANDesk Management Suite Group
- C. configure an application policy to install the LANDesk client
- D. restart each client on the network so the client software is installed

Correct Answer: A

#### **QUESTION 2**

Computers deleted in Management Suite console are actually deleted from the database when \_\_\_\_\_

- A. the Database Server is restarted
- B. deleted from the Management Suite console
- C. LANDesk?database maintenance completes
- D. Database Management System (DBMS) maintenance runs

Correct Answer: B

#### **QUESTION 3**

Which Column Set Configuration feature allows you to specify a precise primary key value for the selected software?

- A. Edit
- B. Value
- C. Modify
- D. Qualify
- E. Columns
- Correct Answer: D

### **QUESTION 4**

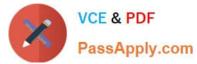

You are planning the deployment of LANDesk?Management Suite in an enterprise with 8150 managed

nodes. You will use Microsoft SQL as the Database Management System (DBMS) and you will use the

Web Console for help desk management.

What is the minimum recommended number of servers?

A. one physical server hosting the Core Server and DBMS

B. two physical servers: one hosting the Core Server and one hosting the DBMS

C. two physical servers: one hosting the Core Server and DBMS and one hosting the Web Console

D. three physical servers: one hosting the Core Server, one hosting the Core database, and one hosting the DataMart

Correct Answer: B

#### **QUESTION 5**

What is the purpose of the registry values contained in the HKEY\_LOCAL\_MACHINE\SOFTWARE\LANDesk\ManagementSuite\WinClient registry key?

A. It contains video driver information used by the Remote Control agent.

B. It specifies the database connection strings that point to the database.

C. It contains the date the client was last configured and the path it is installed to.

D. It contains a list of LANDesk?components that have been installed on a workstation.

Correct Answer: C

Latest EE0-200 Dumps

EE0-200 PDF Dumps

EE0-200 Study Guide